# ESO SCIENCE DATA PRODUCTS STANDARD

*Doc. No. GEN-SPE-ESO-33000-5335, Issue 5*

*Addendum*

*Date: 15/07/2015*

## **Integral Field Spectroscopy: 3D Data Cubes**

The data format being defined in this section applies to reduced integral field spectroscopy data, in particular to observations using the VLT instruments ERIS, KMOS, MUSE, SINFONI and XSHOOTER in IFU mode.<sup>1</sup>

Herein it is assumed that the data reduction process includes the following steps, though not necessarily in the given sequence: astrometric calibration, calibration of the dispersion axis to physical wavelength scale, removal/correction for instrumental and sky background signal (if applicable), calibration of the detected signal to physical scale (spectral flux density), re-sampling to a regular 3-dimensional grid, signal combination of multiple exposures (if applicable), error propagation in each processing step to obtain a final error estimate for the science data, and propagation of pixel quality information.

The spectral flux density – in physical units as declared in the BUNIT keyword – is stored as 3-dimensional FITS image (called "science data cube" hereafter) with the first two array dimensions NAXIS1/2 representing the projected celestial coordinates and the third dimension NAXIS3 the spectral coordinate.

Taking into account that science data cubes normally employ the 32- or 64-bit floating-point data format signified by  $BITPLY = -32$  or  $-64$ , the use of the BSCALE and BZERO keywords is not recommended.<sup>2</sup>

Celestial and spectral coordinates are encoded following the FITS WCS conventions [1] and [2], respectively.

The data cube should be stored in a FITS image extension, i.e. the primary HDU shall not contain any data.

The science data cube may be optionally associated with pixel-by-pixel error (ERR) and data quality (DQ) information. Science data and their associated error and DQ information shall be stored in different Header Data Units (HDU) of the same FITS file using the scheme of referencing keywords according to [3].

If the DQ extension is missing the bad pixel status should be encoded as *NaN* values in the data and the error extensions.

Storing several sets of HDU's with associated science data, error and data quality in a single FITS file, though permitted in [3], is not supported by the ESO/SDP standard. Only three HDU's are permitted of which one must be the science data and

 $1$  Aiming at the production of 3D data cubes in compliance with the format defined herein, the ESO pipeline data reduction software will be updated accordingly, starting off with MUSE and KMOS.<br><sup>2</sup> Expressing the pixel volume in units which <sup>2</sup> Expressing the pixel values in units which are not physical (e.g. adu, counts, or similar) with the

addition of a zeropoint or scale factor to scale the cube to physical units is explicitly not allowed.

the other two are optional, one being ERR and the other DQ, other kind of extensions, except for PROVXTN, are currently not supported.<sup>3</sup>

#### **Reference Documents**

- 1. Representations of celestial coordinates in FITS (Paper II), Calabretta, M. R., and Greisen, E. W., Astronomy & Astrophysics, 395, 1077-1122, 2002.
- 2. Representations of spectral coordinates in FITS (Paper III), Greisen, E. W., Calabretta, M. R., Valdes, F. G., and Allen, S. L., Astronomy & Astrophysics, 446, 747-771, 2006.
- 3. FITS format description for pipeline products with data, error and data quality information, Kuemmel, Ballester & Kuntschner, VLT-SPE-ESO-19500-5667, Issue 1.0, 11 July 2012.

#### *Data Types*

The science data cube represents the main data type for integral field spectroscopy products. Error and data quality information may be included within the same FITS file. Other types of ancillary data may be optionally associated as separate files.

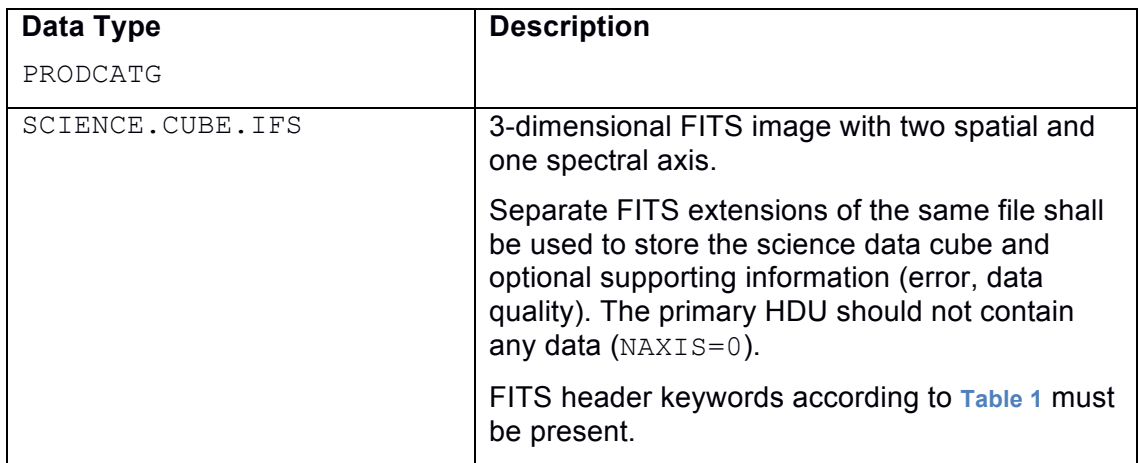

#### **Structure of associated error and data quality information**

The main requirements for the encoding of error and data quality information are listed below, more details can be found in [3].

- 1. SCI, ERR and DQ information shall be stored in different HDUs of the same FITS file.
- 2. The ERR and DQ units are optional.
- 3. Each HDU with data must be identified via EXTNAME.
- 4. The dimensions and WCS of the ERR and DQ units shall be identical to the SCI unit.
- 5. The primary unit of the FITS file shall not contain data.
- 6. The order of the extensions (SCI, ERR, DQ) is recommended though any other choice is possible.

<sup>&</sup>lt;sup>3</sup> The requirement of one unique science data HDU applies to the main science file but not to the associated ancillary files, which may contain multiple data extensions, referring for example to individual instrument arms, dispersion orders, or exposures.

- 7. The header shall contain a reference to the keyword convention (e.g. ESO DICD version HDU\* keywords) and to the HDU type (HDUCLAS\* keywords).
- 8. The headers shall have specific keywords pointing to the complementary information. The values of the SCIDATA, ERRDATA, QUALDATA keywords shall contain the EXTNAME. EXTVER should not be used for unique identification of HDU's.
- 9. There are 4 different error types: MSE (mean squared), RMSE (root mean square), INVMSE (inverse mean squared), INVRMSE (inverse root mean square).
- 10. There are 4 different data quality types: MASKZERO, MASKONE, FLAG32BIT (Euro3D-like), FLAG16BIT.

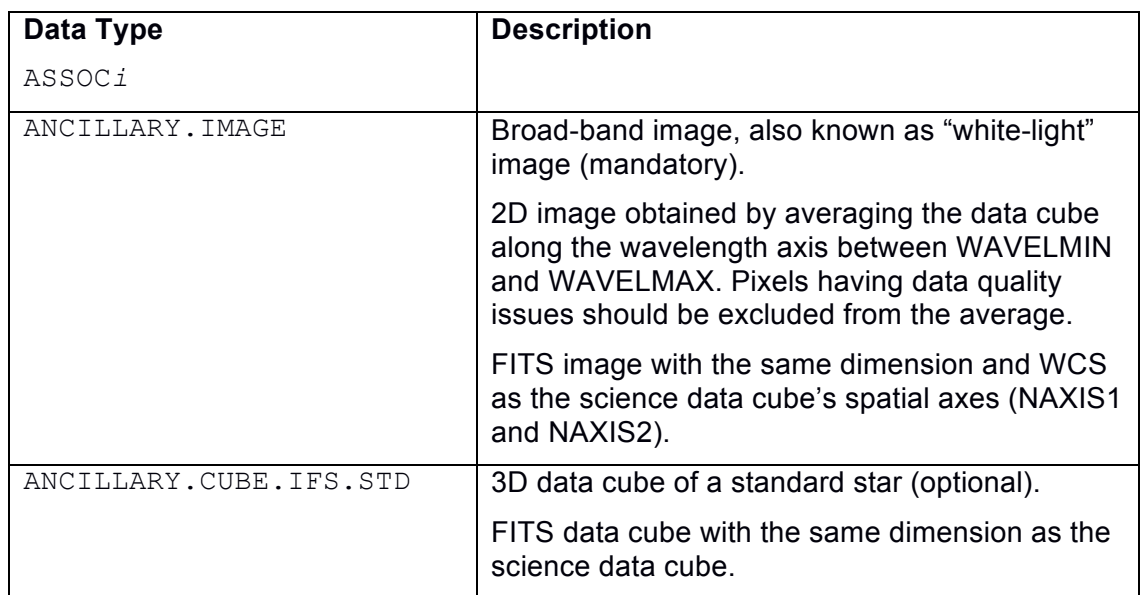

### **Data Reprocessing**

Intermediate pipeline products may be provided to allow regenerating the final science data cube using customized processing parameters for the respective data reduction recipes. Starting data reprocessing from intermediate products is more convenient than repeating the entire processing chain from the beginning, i.e. by starting from the raw data.

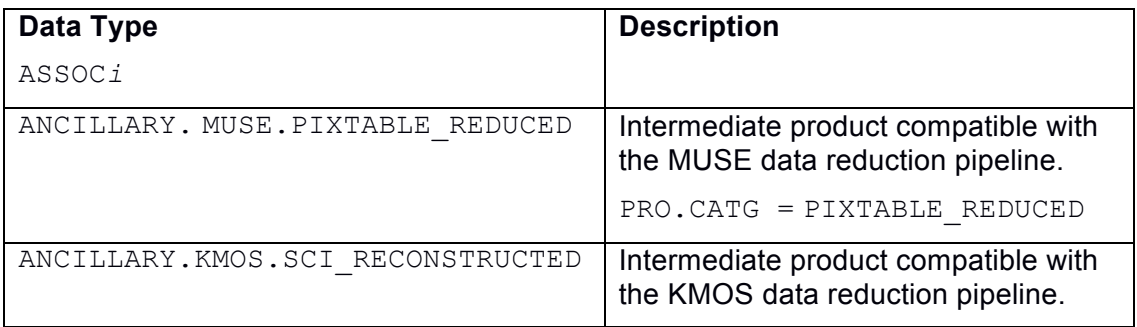

PRO.CATG = SCI\_RECONSTRUCTED

#### **Table 1: Sample FITS header of the 3D data cube based on MUSE**

SIMPLE = T / file does conform to FITS standard BITPIX = 8 / number of bits per data pixel  $NAXIS = 0 / number of data axes$ EXTEND = T / FITS dataset may contain extensions DATE = '2015-05-20T10:20:35' / file creation date (YYYY-MM-DDThh:mm:ss UT) ORIGIN = 'ESO-PARANAL' / European Southern Observatory TELESCOP= 'ESO-VLT-U4' / ESO Telescope INSTRUME= 'MUSE ' / ESO Instrument name RA = 183.46028 / [deg] Image centre (J2000.0) DEC = 7.20120 / [deg] Image centre (J2000.0) EQUINOX = 2000. / Standard FK5 RADECSYS= 'FK5 ' / Coordinate system EXPTIME = 2520.0 / Total integration time per pixel TEXPTIME= 2520.0 / Total integration time all exposures NCOMBINE= 3 / # of combined raw science data files MJD-OBS = 57126.04953770 / 2015-04-14T01:11:20.1 MJD-END = 57126.08556889 / 2015-04-14T02:03:13.2 DATE-OBS= '2015-04-14T01:11:20.057' / Observing date OBJECT = 'NGC 4191' / Target designation OBID1 = 1164690 / Observation block ID PROG ID = '095.B-0686(A)' / ESO programme identification code PROV1 = 'MUSE.2015-04-14T01:11:20.057.fits' / Original science file PROV2 = 'MUSE.2015-04-14T01:27:10.371.fits' / Original science file PROV3 = 'MUSE.2015-04-14T01:49:13.152.fits' / Original science file OBSTECH = 'IFU ' / Technique of observation PRODCATG= 'SCIENCE.CUBE.IFS' / Data product category ASSON1 = 'IMAGE FOV 0001.fits' / Collapsed data cube ASSOC1 = 'ANCILLARY.IMAGE' / Category of associated file WAVELMIN= 475.0 / [nm] Minimum wavelength WAVELMAX= 843.0 / [nm] Maximum wavelength SPEC RES= 2500 / Spectral resolving power at central wavelength SKY\_RES = 0.94 / [arcsec] FWHM effective spatial resolution (mea SKY\_RERR= 0.10 / [arcsec] Error of SKY RES (estimated) ABMAGLIM= 22.5 / 5-sigma magnitude limit for point sources PIXNOISE= 4.50E-20 / [erg/s/cm\*\*2/Angstrom] pixel-to-pixel noise FLUXCAL = 'ABSOLUTE' / Certifies the validity of BUNIT PROCSOFT= 'muse/1.0.4' / Data reduction software/version no. REFERENC= ' ' / Bibliographic reference

CHECKSUM= 'RGhHRGhGRGhGRGhG' / HDU checksum updated 2015-07-15T16:27:36 DATASUM = ' 0' / data unit checksum updated 2015-05-20T10:20:48 END *Extension 1* XTENSION= 'IMAGE ' / IMAGE extension  $BITPIX = -32 / number of bits per data pixel$  $NAXIS = 3 / number of data axes$ NAXIS1 = 329 / length of data axis 1  $NAXIS2 = 317 / length of data axis 2$  $NAXIS3 = 3681 / length of data axis 3$ NAXIS1 = 329 / length of data axis 1 NAXIS2 = 317 / length of data axis 2  $NAXIS3 = 3681 / length of data axis 3$ PCOUNT =  $0 /$  required keyword; must = 0 GCOUNT = 1 / required keyword; must = 1 EXTNAME = 'DATA ' / This extension contains data values HDUCLASS= 'ESO ' / class name (ESO format) HDUDOC = 'DICD ' / document with class description HDUVERS = 'DICD version 6' / version number (according to spec v2.5.1) HDUCLAS1= 'IMAGE ' / / Image data format HDUCLAS2= 'DATA ' / this extension contains the data itself ERRDATA = 'STAT ' / pointer to the variance extension OBJECT = 'NGC 4191 (DATA)' BUNIT =  $'10**(-20)*erg/s/cm**2/Angstrom'$ CRPIX1 = 170.061496799859 / Pixel coordinate of reference point CRPIX2 = 152.429853570976 / Pixel coordinate of reference point CD1  $1 = -5.55555555555556E-05$  / Coordinate transformation matrix element CD1 2 = 0. / Coordinate transformation matrix element CD2 1 = 0. / Coordinate transformation matrix element CD2\_2 = 5.55555555555556E-05 / Coordinate transformation matrix element CUNIT1 = 'deg ' / Units of coordinate increment and value CUNIT2 = 'deg ' / Units of coordinate increment and value CTYPE1 = 'RA---TAN' / Right ascension, gnomonic projection CTYPE2 = 'DEC--TAN' / Declination, gnomonic projection CSYER1 = 1.66499066997E-05 / [deg] Systematic error in coordinate CSYER2 = 6.60827614552E-06 / [deg] Systematic error in coordinate  $CRVAL1 = 183.46$  $CRVAL2 = 7.20083$  $CTYPE3 = 'AWAV'$ CUNIT3 = 'Angstrom'  $CD33 = 1.25$  $CRPIX3 = 1.$ CRVAL3 = 4749.81640625

```
CD1_3 = 0.CD2\_3 = 0.CD3 1 = 0.CD3_2 = 0.CRDER3 = 0.026 / [Angstrom] Random error in spectral coordinate
CHECKSUM= 'ZUJFZS9DZSGDZS9D' / HDU checksum updated 2015-07-15T16:27:36
DATASUM = '39318882' / data unit checksum updated 2015-05-20T10:20:54
END
```
#### *Extension 2*

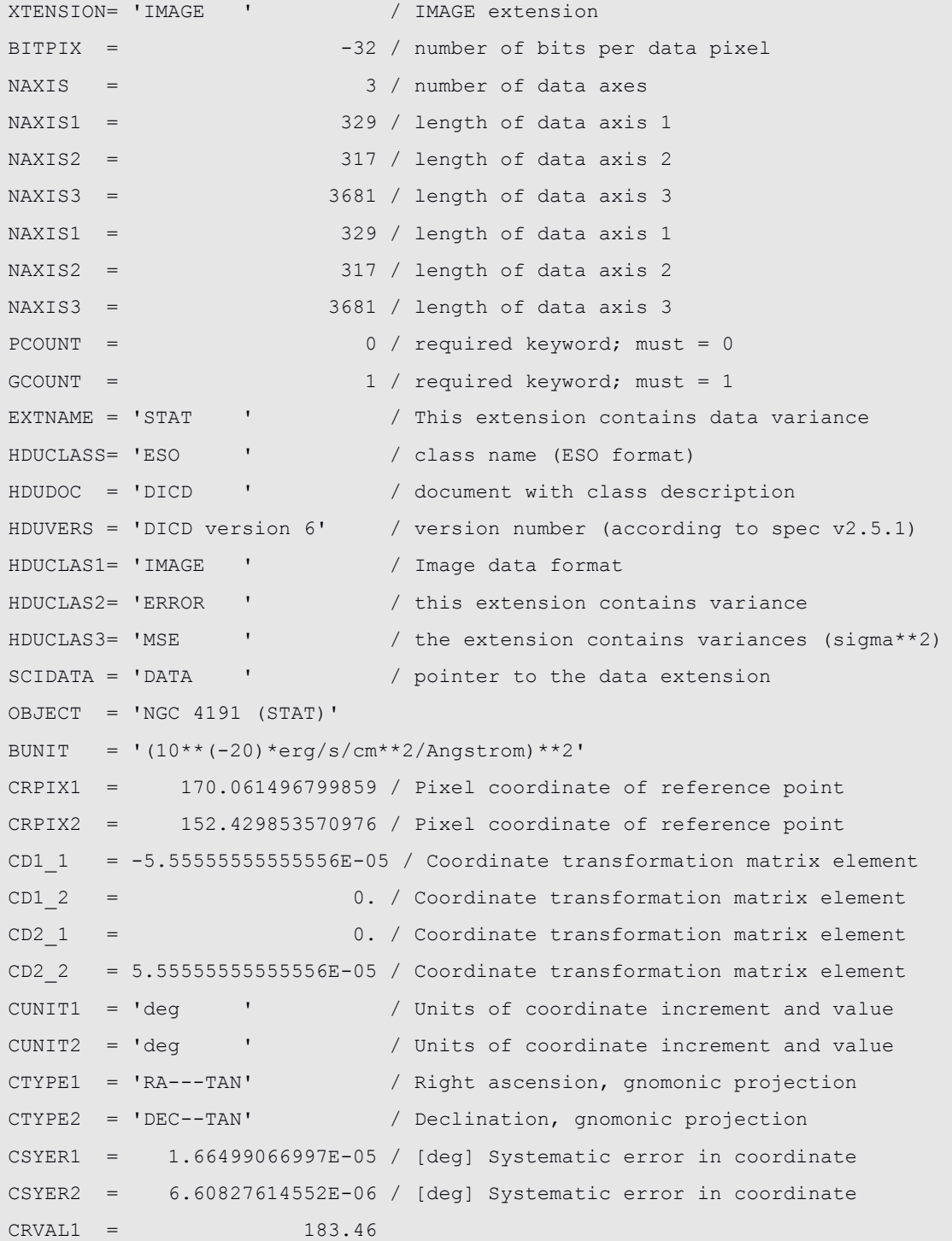

```
CRVAL2 = 7.20083
CTYPE3 = 'AWAV'CUNIT3 = 'Angstrom'
CD3_3 = 1.25CRPIX3 = 1.CRVAL3 = 4749.81640625
CD1 3 = 0.CD2\_3 = 0.CD3 1 = 0.CD3_2 = 0.CHECKSUM= 'JfcaJeZYJeaaJeYW' / HDU checksum updated 2015-05-20T10:20:55
DATASUM = '2131780454' / data unit checksum updated 2015-05-20T10:20:55
END
```
## *FITS Keyword Definitions*

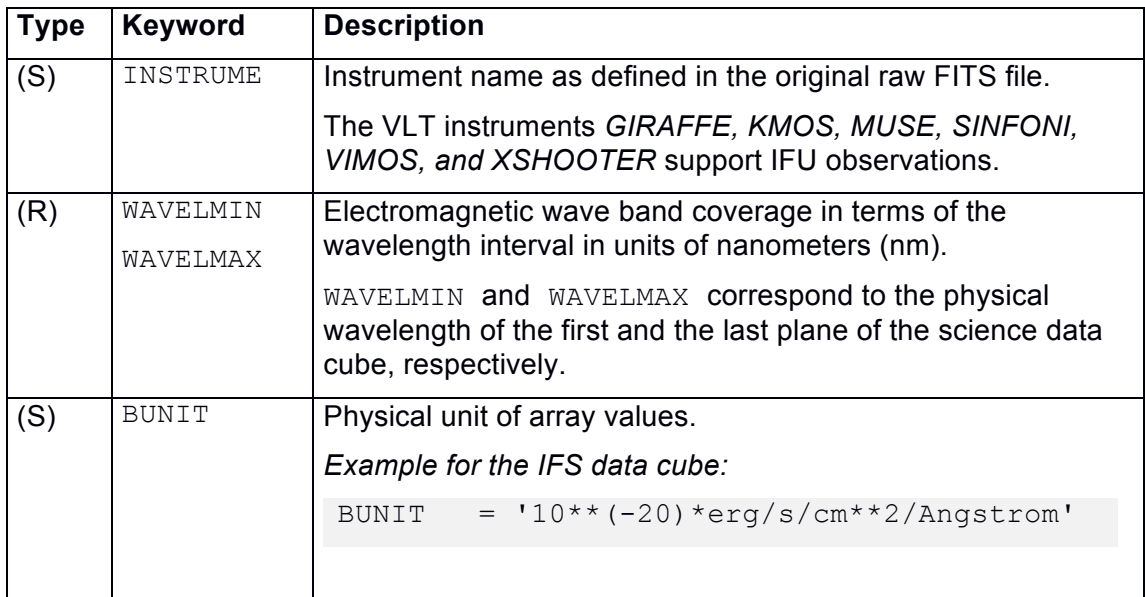

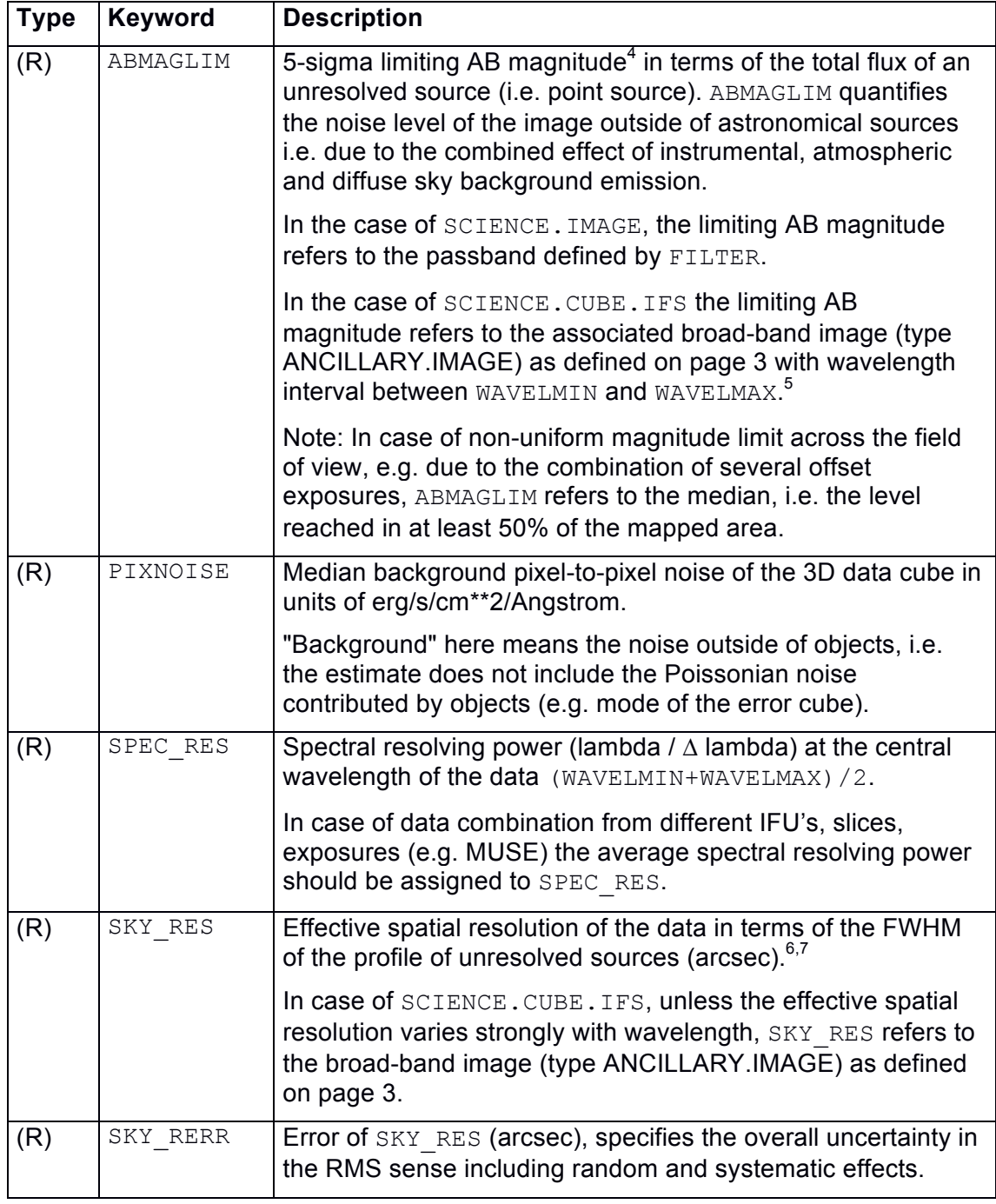

 <sup>4</sup> Oke, J. B., & Gunn, J. E. 1983, ApJ, 266, 713

<sup>5</sup> The 5**σ** noise shall be estimated within an image area that corresponds to the broad-band PSF. Then,

the measured noise is converted to AB magnitudes assuming a flat spectrum (f<sub>v</sub>=const.)<br><sup>6</sup> In case of multiple suitable point sources SKY\_RES shall be obtained by averaging over individual measurement.

 $<sup>7</sup>$  If the image quality cannot be measured directly from the data (normally due to the lack of suitable</sup> sources within the FOV), then SKY\_RES shall be estimated appropriately, e.g. based on the DIMM seeing, and SKY\_RERR must indicate the typically expected deviation with respect to the actual resolution (in the RMS sense).

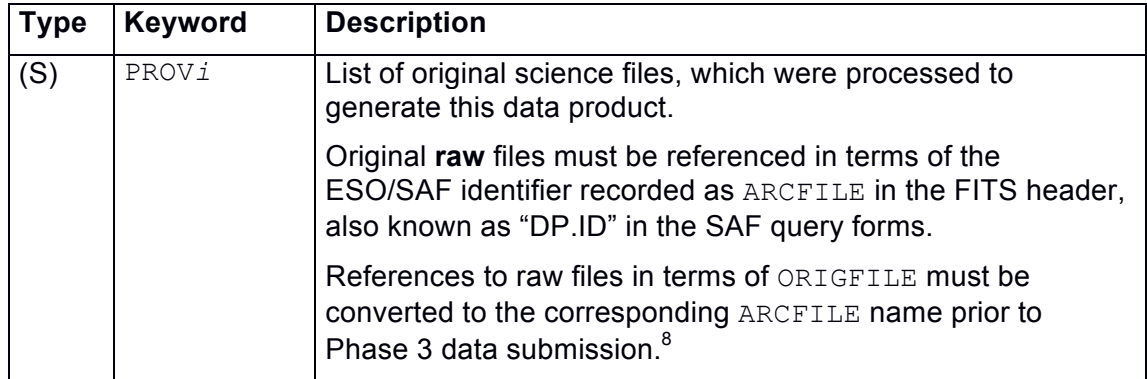

### **Inapplicable Keywords**

o The FILTER keyword is inapplicable in the context of IFU cubes. If FILTER exists in the raw data it should be propagated as OFILTER.

 <sup>8</sup> In case of very large sets of PROVi keywords it is possible to use the Phase 3 provenance extension instead. See GEN-SPE-ESO-33000-5335, Issue 5, §2.4.2, for further details.